# Phylink and SFP: Going Beyond 1G Copper

Andrew Lunn

andrew@lunn.ch

LPC 2018

## Purpose of this Talk

To raise awareness of MAC driver writers of the Phylink and SFP subsystems, and what problems they solve.

Anybody writing a MAC driver for >1Gbps, or making use of an SFP should use it.

## Recent new MAC drivers

- Marvell Octeontx2: 2.5G, 5G, 10G, 20G, 25G, 40G, 50G, 100G.
- Intel IGC: 2.5G
- Freescale DPAA: 10G
- Aquantia AQC111 USB dongle: 2.5G, 5G.
- DEC TURBOchannel FDDI, 100Mbps

## Solidrun Clearfog

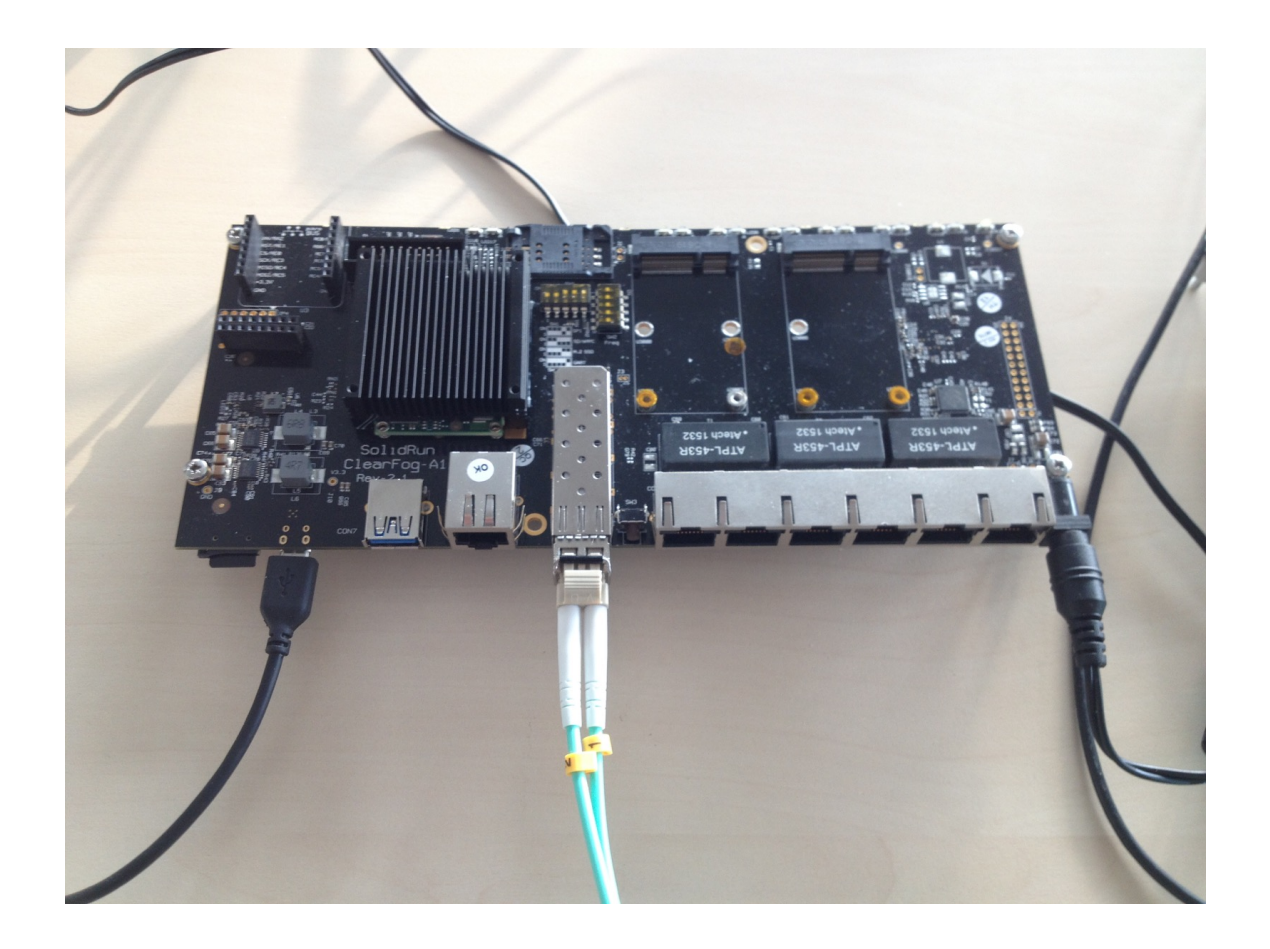

## Solidrun MACCHIATObin

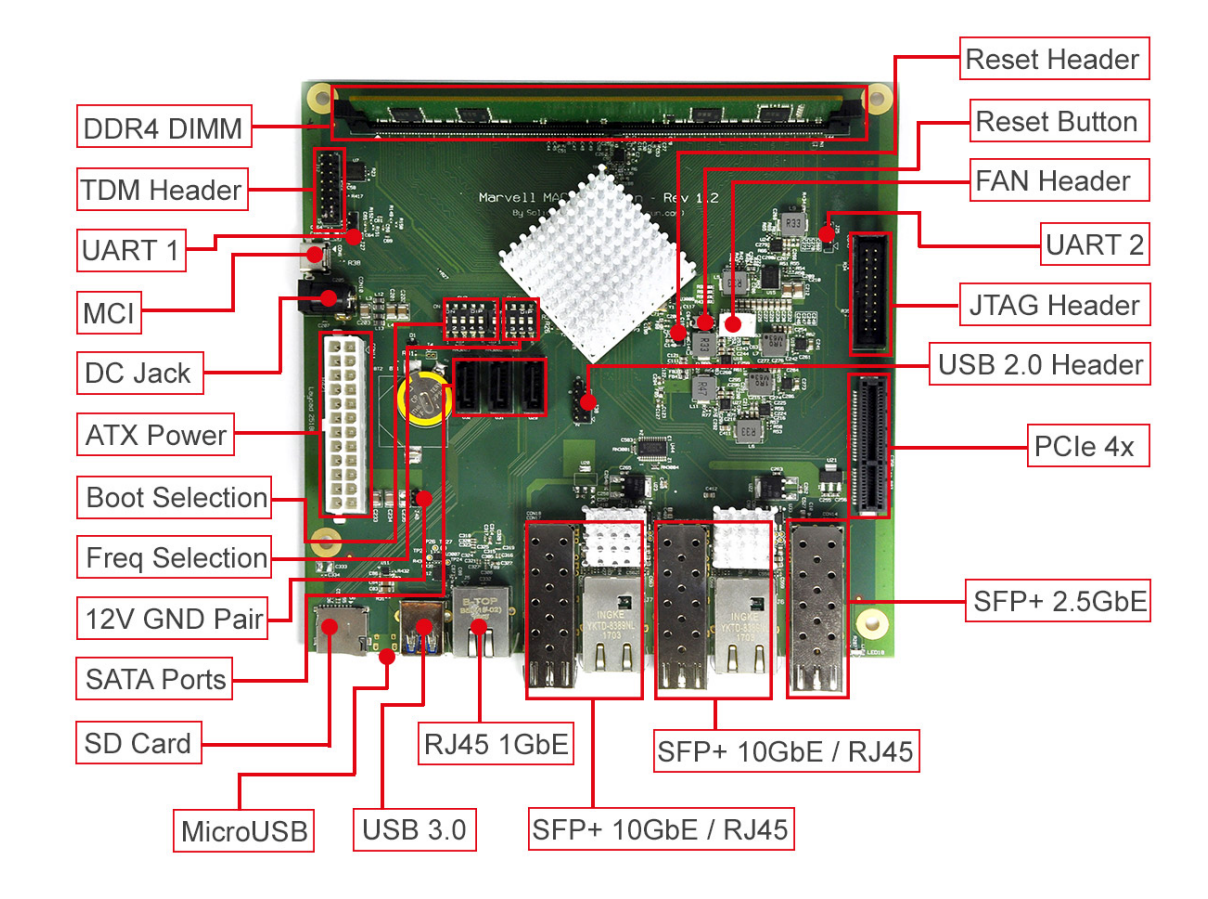

## New to Embedded Systems – 10G and SFP

Russell King was asked to add mainline support for these two boards

- Clearfog: Maybe first embedded Linux with an SFP, controlled by Linux?
- MACCHIATObin: Maybe first embedded Linux with 10G and SFP+, controlled by Linux?

Clearly not the first 10G or SFP Linux board. But controlled by Linux, not firmware?

Linux had no core support for SFPs, or 10G PHYs

# SFP- Small Form Factor, Pluggable

Cage and Module for fiber or copper RJ45.

SERDES data plane

i2c control plane, similar to AT24 EEPROM

GPIO controls:

– LOS, TX disable, TX Fault, Module present

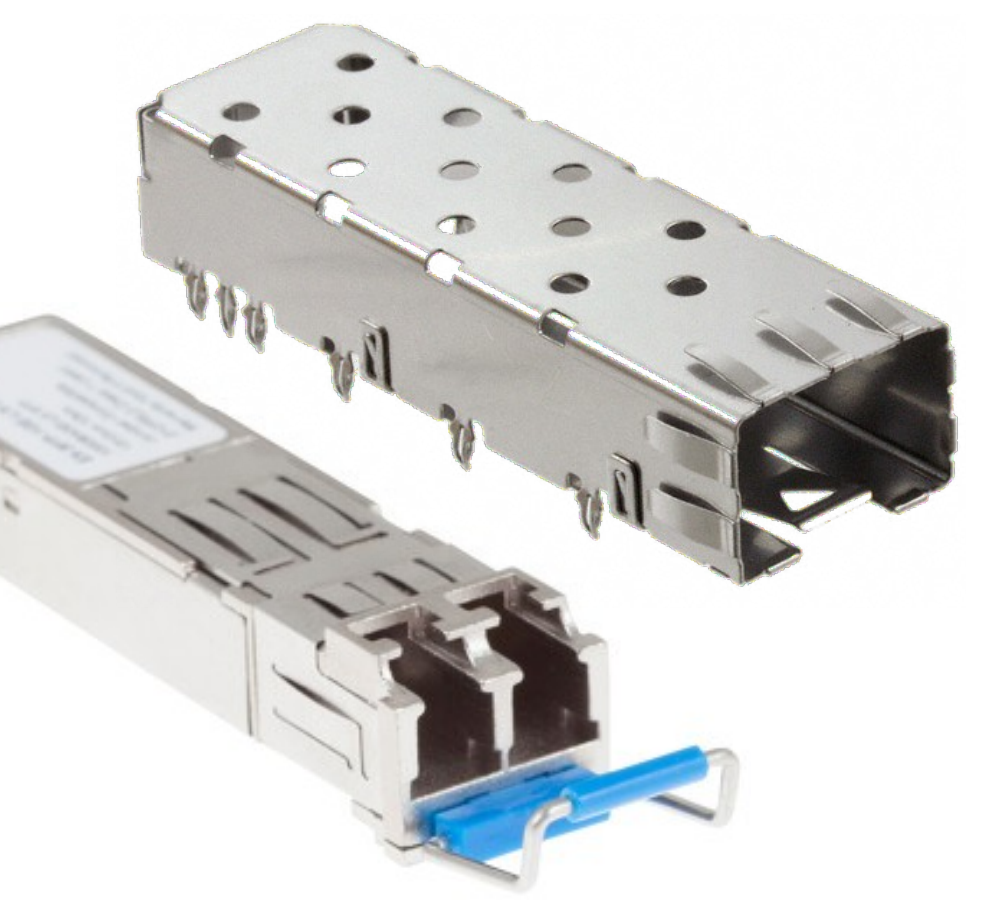

## SFP block diagram, Fiber

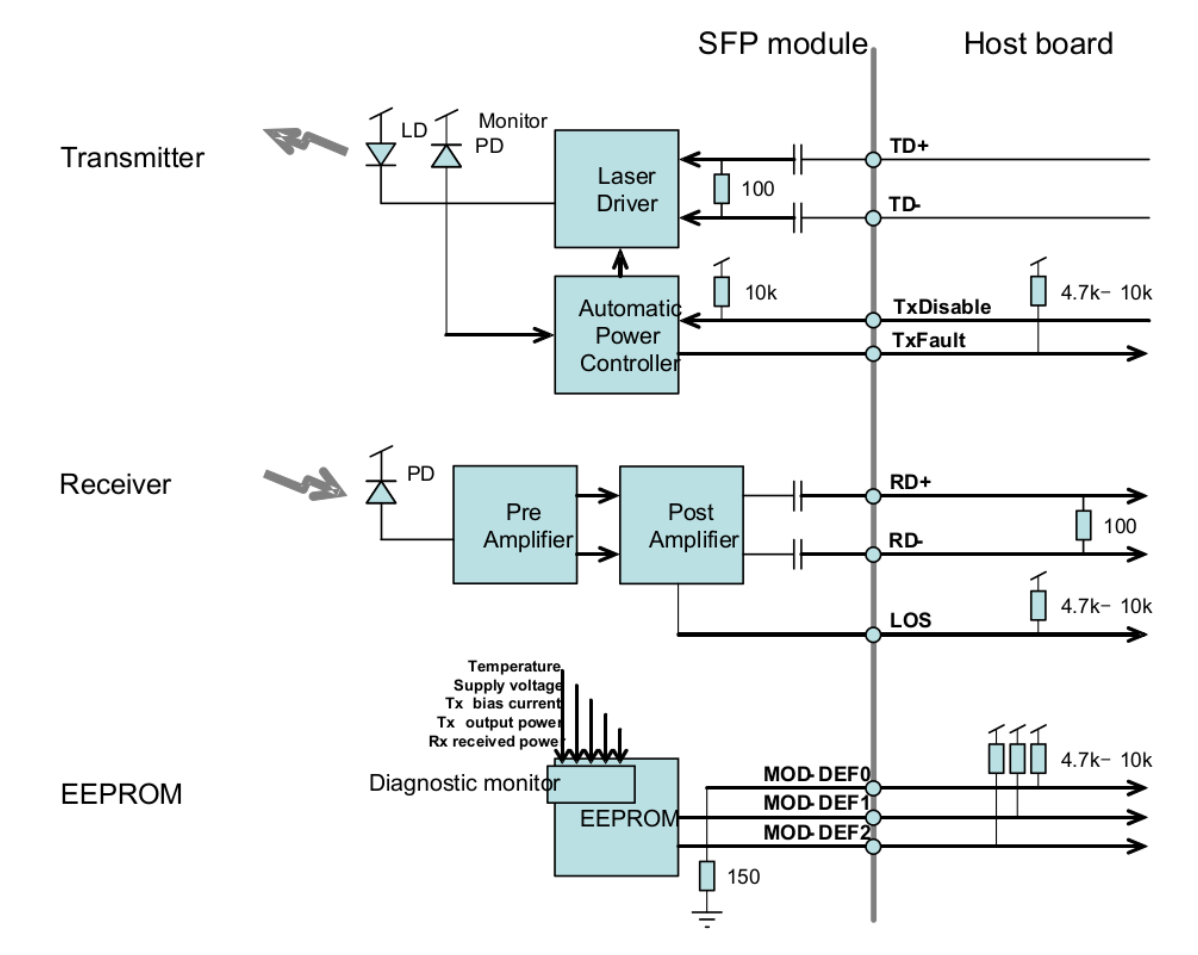

# When is an SFP Up?

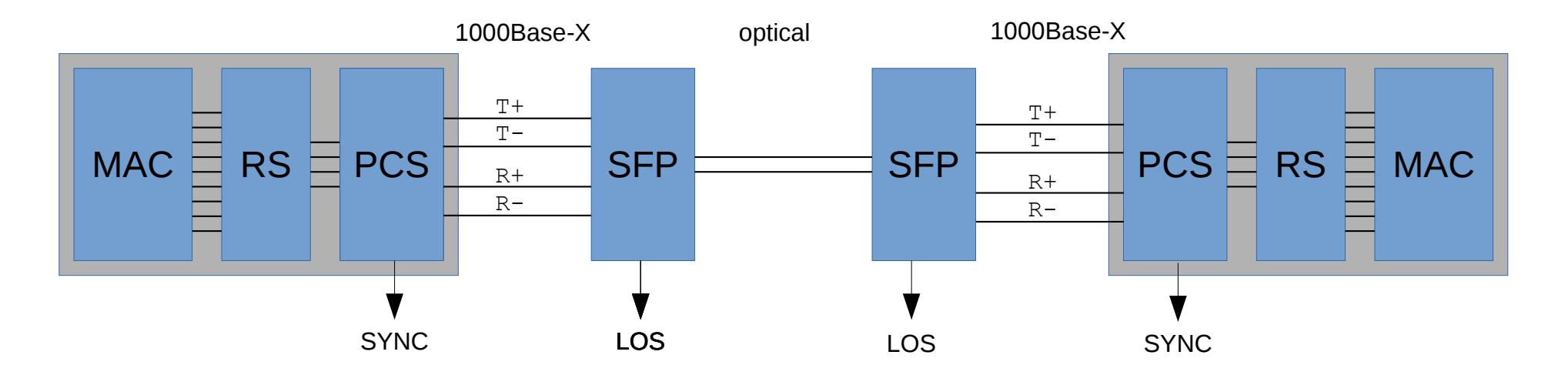

RS - Reconciliation Sublayer – Glue between MAC and PCS PCS – Physical Coding Subsystem – AKA SERDES

Link up = !LOS && PCS SYNC

# SFP SERDES Configuration

● SFP EEPROM contains max baudrate, eg 4.2Gbps

 $#$  ethtool  $-m$  sff? motherboard) wire interface ID) Connector : 0x07 (LC) BR, Nominal : 4200MBd

Identifier : 0x02 (module soldered to Extended identifier : 0x04 (GBIC/SFP defined by 2-

- SFP driver determines 1000Base-X, 2500Base-X
- MAC needs to validate it can actually do this
- No Auto-neg. MAC needs to be configured via ethtool to 1000Base-X or 2500Base-X.

## When is a Multi-G Link Up?

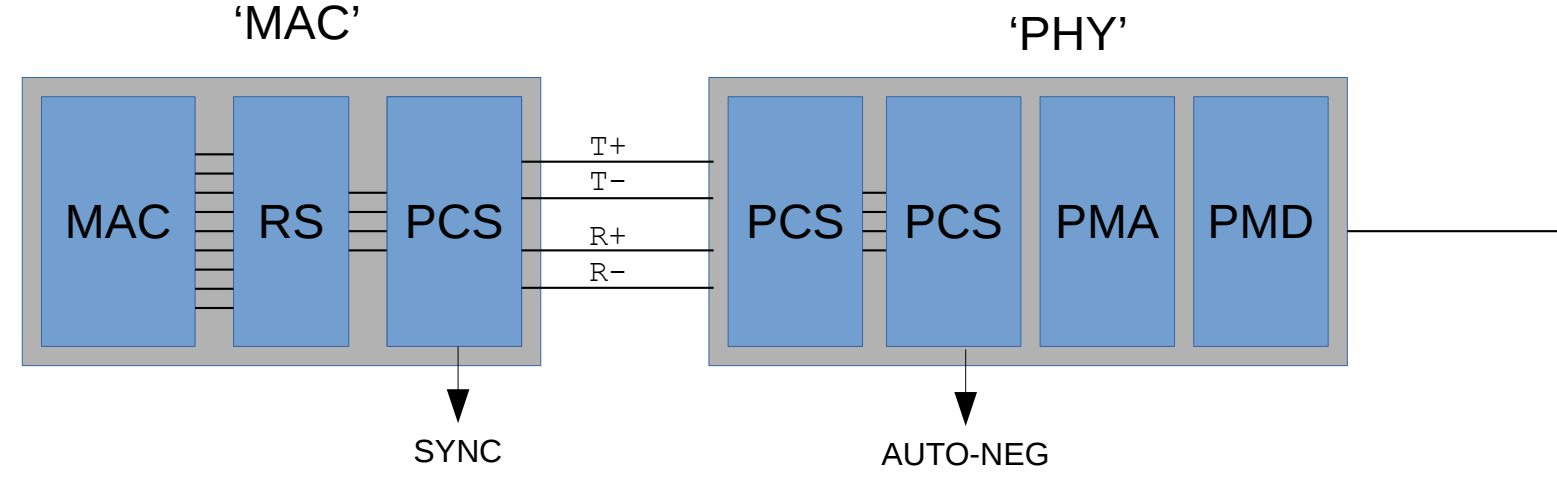

- RS Reconciliation Sublayer Glue between MAC and PCS
- PCS Physical Coding Sybsystem AKA SERDES
- PMA Physical Medium Attachment
- PMD Physical Medium Dependent

## When is a Multi-G Link Up?

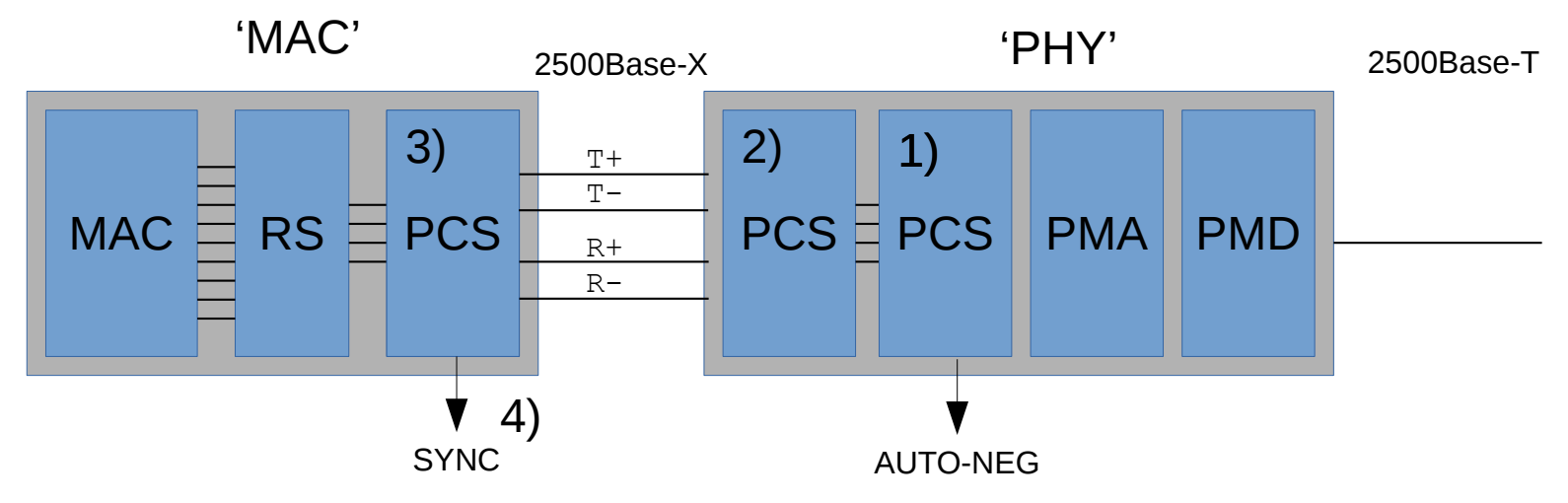

- 1) Auto-neg Completes, 2500Base-T decided upon
- 2) PHY PCS configured to 2500Base-X
- 3) MAC PCS configured to 2500Base-X
- 4) MAC PCS Syncs
- $=$  > Link is up.

# Phylib API

- Classic API between MAC and PHY
- struct phy\_device
- phy connect(), of phy connect(), phy\_disconnect()
- phy start(), phy stop()
- adjust link() callback for link up/down, auto-neg

Works great for 10/100/1000 Half/Full Copper PHYs

# Limitations of phylib

- Only supports Copper PHYs using MDIO
- Copper PHYs are assumed to be cold plug
- Little dynamic behavior:
- Link up, link down
- Speed, duplex, Pause, EEE

MAC is not really involved

### Dynamic behavior of SPFs and PHYs

Module can be hot-plugged into the cage

MAC-SFP/PHY connection depends on Module and link partner, MAC and PHY need to negotiate

- 1000Base-X for 1Gbps Fiber
- SGMII for 1Gbps Copper
- 2500Base-X for 2.5Gbps Fiber or Copper
- 10GBase-X for 10Gbps Fiber or Copper

# Phylink API 1/2

struct phylink

phylink\_create(), phylink\_destroy()

phylink\_connect\_phy(), phylink of connect phy(), phylink\_disconnect()

phylink\_start(), phylink\_stop()

Very similar to phylib

phylink\_mac\_change()

# Phylink API 2/2

```
struct phylink mac ops {
void (*validate) (struct net device *ndev,
                   unsigned long *supported,
                  struct phylink link state *state);
 int (*mac link state) (struct net device *ndev,
                       struct phylink link state *state);
 void (*mac config)(struct net device *ndev, unsigned int mode,
                    const struct phylink link state *state);
 void (*mac an restart)(struct net device *ndev);
 void (*mac link down) (struct net device *ndev, unsigned int mode,
                       phy interface t interface);
void (*mac link up) (struct net device *ndev, unsigned int mode,
                     phy interface t interface, struct phy device *phy);
```
## Good examples, etc

- Marvell MVNETA
- DSA and mv88e6xxx, bcm sf2
- mvpp2  $-$  still WIP

https://www.kernel.org/doc/html/ latest/networking/kapi.html? highlight=phylink

#### SFP Freebies

 $#$  ethtool --module-info sff2 Connector : 0x07 (LC) Transceiver type : Infiniband: 1X LX Encoding  $\cdot$  0x01 (8B/10B) BR. Nominal : 1200MBd Rate identifier  $\cdot$  0x00 (unspecified) Length (SMF, km) : 25km Length (SMF) : 25000m Length (50um) : 0m Length (62.5um) : 1000m Laser wavelength : 1550nm Vendor name : COTSWORKS Vendor OUI : 00:00:00 Vendor PN : SFBG53DRAP Laser bias current : 12.264 mA Module voltage : 3.2304 V

 Identifier : 0x02 (module soldered to motherboard) Extended identifier : 0x04 (GBIC/SFP defined by 2-wire interface ID) Transceiver codes : 0x04 0x00 0x00 0x02 0x12 0x00 0x01 0xf5 Laser output power : 0.2760 mW / -5.59 dBm Module temperature : 30.62 degrees C / 87.12 degrees F

#### SFP Freebies

#### HWMON Sensors

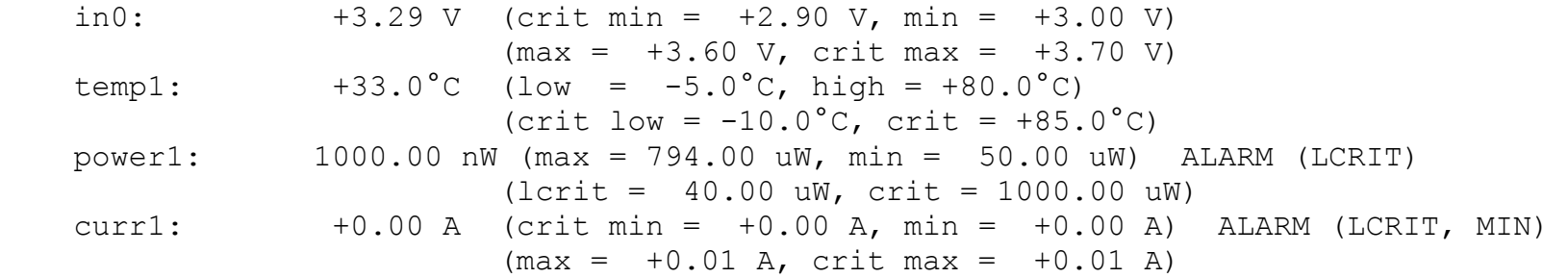

## Go out there and use it

- Please submit MAC drivers using Phylink, not firmware.
- Please submit more 10G PHY drivers

#### And ask me questions

(now or over a beer later)